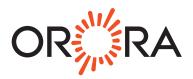

**Orora Limited** ABN 55 004 275 165

|   | LODGE YOUR VOTE                                                                                                    |  |  |
|---|----------------------------------------------------------------------------------------------------|--|--|
|   | ONLINE<br>www.linkmarketservices.com.au                                                                                                    |  |  |
|   | <b>BY MAIL</b><br>Orora Limited<br>C/- Link Market Services Limited<br>Locked Bag A14<br>Sydney South NSW 1235 Australia                     |  |  |
| ₽ | <b>BY FAX</b><br>+61 2 9287 0309                                                                                                    |  |  |
| Ŷ | <b>BY HAND</b><br>Link Market Services Limited<br>1A Homebush Bay Drive, Rhodes NSW 2138; or<br>Level 12, 680 George Street, Sydney NSW 2000 |  |  |
| ) | ALL ENQUIRIES TO<br>Telephone: 1800 207 622 Overseas: +61 1800 207 622                                                                       |  |  |
|   |                                                                                                    |  |  |

X99999999999

# **VOTING FORM**

I/We being a member(s) of Orora Limited and entitled to attend and vote hereby appoint:

| STEP 1 Please mark either A or B | <ul> <li>A VOTE DIRECTLY</li> <li>elect to lodge my/our vote(s) directly (mark box)</li> <li>in relation to the General Meeting of the Company to be held at 10:30am on Tuesday, 16 June 2020, and at any adjournment or postponement of the Meeting.</li> <li>You should mark either "for" or "against" for each item. Do not mark the "abstain" box.</li> </ul>                                                                                                    | APPOINT A PROXY         Appoint the otherwang of the Meeting as your proxy, please with the maine and email of the person or body corporate you are appointing as your proxy.         Amme         Image: Image: |  |
|----------------------------------|----------------------------------------------------------------------------------------------------|----------------------------------------------------------------------------------------------------|--|
| STEP 2                           | VOTING DIRECTIONS         Votes will only be valid and accepted by the Company if they are signed and received no later than 48 hours before the Meeting.         Please read the voting instructions overleaf before marking any boxes with an I         Resolutions       For Against Abstain*         1       Capital Return         2       Share Consolidation         Image: Share Consolidation       Image: Share Consolidation         Image: Share Consolidation       Image: Share Consolidation         Image: Share Consolidation       Image: Share Consolidation         Image: Share Consolidation       Image: Share Consolidation         Image: Share Consolidation       Image: Share Consolidation         Image: Share Consolidation       Image: Share Consolidation         Image: Share Consolidation       Image: Share Consolidation         Image: Share Consolidation       Image: Share Consolidation         Image: Share Consolidation       Image: Share Consolidation         Image: Share Consolidation       Image: Share Consolidation         Image: Share Consolidation       Image: Share Consolidation         Image: Share Consolidation       Image: Share Consolidation         Image: Share Consolidation       Image: Share Consolidation         Image: Share Consolidation       Image: Share Consolidation         Im |                                                                                                    |  |
| STEP 3                           | Shareholder 1 (Individual)<br>Sole Director and Sole Company Secretary<br>This form should be signed by the sharehold                                                                                                    | RS – THIS MUST BE COMPLETED<br>Joint Shareholder 2 (Individual) Joint Shareholder 3 (Individual)<br>Director/Company Secretary (Delete one) Director<br>r. If a joint holding, either shareholder may sign. If signed by the shareholder's attorney, the power of attorney<br>ry or a certified copy attached to this form. If executed by a company, the form must be executed in accordance<br>orations Act 2001 (Cth).                                                                                                    |  |

# 

ORA PRX2001N

# YOUR NAME AND ADDRESS

This is your name and address as it appears on the Company's share register. If this information is incorrect, please make the correction on the form. Shareholders sponsored by a broker should advise their broker of any changes. **Please note:** you cannot change ownership of your shares using this form.

#### **VOTING UNDER BOX A**

If you ticked the box under Box A you are indicating that you wish to vote directly. Please only mark either **"for"** or **"against"** for each item. Do not mark the **"abstain"** box. If you mark the **"abstain"** box for an item, your vote for that item will be invalid.

If no direction is given on all of the items, or if you complete both Box A and Box B, your vote may be passed to the Chairman of the Meeting as your proxy.

Custodians and nominees may, with the Share Registrar's consent, identify on the Voting Form the total number of votes in each of the categories "for" and "against" and their votes will be valid.

If you have lodged a direct vote, and then you attend the Meeting, your attendance will cancel your direct vote.

The Chairman's decision as to whether a direct vote is valid is conclusive.

#### **VOTING UNDER BOX B – APPOINTMENT OF PROXY**

If you wish to appoint the Chairman of the Meeting as your proxy, mark the box in Step 1. If you wish to appoint someone other than the Chairman of the Meeting as your proxy, please write the name of that individual or body corporate in Step 1. A proxy need not be a shareholder of the Company.

## **DEFAULT TO CHAIRMAN OF THE MEETING**

Any directed proxies that are not voted on a poll at the Meeting will default to the Chairman of the Meeting, who is required to vote those proxies as directed. Any undirected proxies that default to the Chairman of the Meeting will be voted according to the instructions set out in this Voting Form, including where the Resolution is connected directly or indirectly with the remuneration of KMP.

# **VOTES ON ITEMS OF BUSINESS – PROXY APPOINTMENT**

You may direct your proxy how to vote by placing a mark in one of the boxes opposite each item of business. All your shares will be voted in accordance with such a direction unless you indicate only a portion of voting rights are to be voted on any item by inserting the percentage or number of shares you wish to vote in the appropriate box or boxes. If you do not mark any of the boxes on the items of business, your proxy may vote as he or she chooses. If you mark more than one box on an item your vote on that item will be invalid.

### APPOINTMENT OF A SECOND PROXY

You are entitled to appoint up to two persons as proxies to attend the Meeting and vote on a poll. If you wish to appoint a second proxy, an additional Voting Form may be obtained by telephoning the Company's share registry or you may copy this form and return them both together.

To appoint a second proxy you must:

- (a) on each of the first Voting Form and the second Voting Form state the percentage of your voting rights or number of shares applicable to that form. If the appointments do not specify the percentage or number of votes that each proxy may exercise, each proxy may exercise half your votes. Fractions of votes will be disregarded; and
- (b) return both forms together.

# SIGNING INSTRUCTIONS

You must sign this form as follows in the spaces provided:

Individual: where the holding is in one name, the holder must sign.

Joint Holding: where the holding is in more than one name, either shareholder may sign.

**Power of Attorney:** to sign under Power of Attorney, you must lodge the Power of Attorney with the registry. If you have not previously lodged this document for notation, please attach a certified photocopy of the Power of Attorney to this form when you return it.

**Companies:** where the company has a Sole Director who is also the Sole Company Secretary, this form must be signed by that person. If the company (pursuant to section 204A of the *Corporations Act 2001*) does not have a Company Secretary, a Sole Director can also sign alone. Otherwise this form must be signed by a Director jointly with either another Director or a Company Secretary. Please indicate the office held by signing in the appropriate place.

#### **CORPORATE REPRESENTATIVES**

If a representative of the corporation is to attend the Meeting the appropriate "Certificate of Appointment of Corporate Representative" must be produced prior to admission in accordance with the Notice of Meeting. A form of the certificate may be obtained from the Company's share registry or online at www. linkmarketservices.com.au.

# LODGEMENT OF A VOTING FORM

This Voting Form (and any Power of Attorney under which it is signed) must be received at an address given below by **10:30am on Sunday, 14 June 2020,** being not later than 48 hours before the commencement of the Meeting. Any Voting Form received after that time will not be valid for the scheduled Meeting.

Voting Forms may be lodged using the reply paid envelope or:

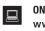

#### ONLINE www.linkmarketservices.com.au

Login to the Link website using the holding details as shown on the Voting Form. Select 'Voting' and follow the prompts to lodge your vote. To use the online lodgement facility, shareholders will need their "Holder Identifier" - Securityholder Reference Number (SRN) or Holder Identification Number (HIN).

# BY MOBILE DEVICE

Our voting website is designed specifically for voting online. You can now lodge your vote by scanning the QR code adjacent or enter the voting link www.linkmarketservices.com.au into your mobile device. Log in using the Holder Identifier and postcode for your shareholding.

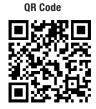

To scan the code you will need a QR code reader application which can be downloaded for free on your mobile device.

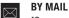

[Company Name] C/- Link Market Services Limited Locked Bag A14 Sydney South NSW 1235 Australia

# BY FAX

+61 2 9287 0309

# BY HAND

delivering it to Link Market Services Limited\* 1A Homebush Bay Drive Rhodes NSW 2138

or Level 12

680 George Street Sydney NSW 2000

\* During business hours (Monday to Friday, 9:00am-5:00pm)